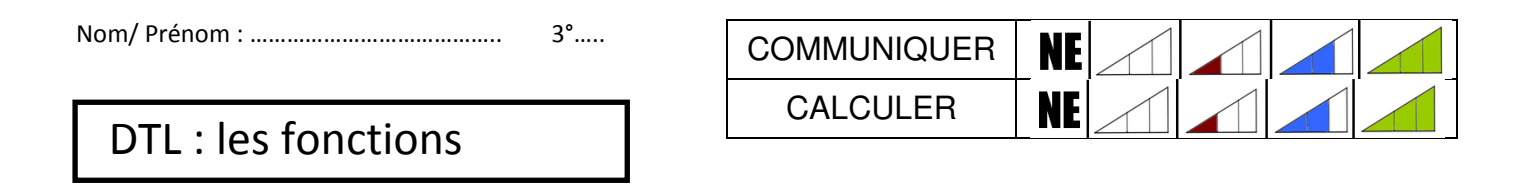

Un professeur a tracé les représentations graphiques des fonctions  $f_1$  à  $f_7$  dans un repère. On sait que :

$$
f_1(x) = -2x + 6 \qquad f_2(x) = 2x^2 - 8 \qquad f_3(x) = \frac{21}{19}x - 2 \qquad f_4(x) = \frac{2}{7}x
$$

$$
f_5(x) = -6 \qquad f_6(x) = \frac{11}{3}x - 2 \qquad f_7(x) = -2x - 3
$$

Il demande à ses élèves d'associer chaque expression à son graphe. Théa écrit sur son cahier :

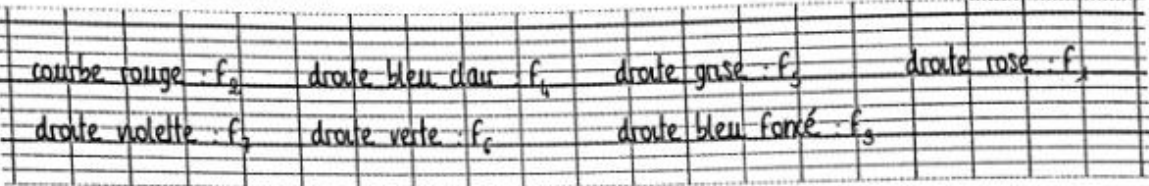

Le professeur la félicite mais lui demande d'expliquer son raisonnement.

Théa lui répond : « J'ai reconnu des fonctions affines et des fonctions linéaires. Parfois, j'ai raisonné avec l'ordonnée à l'origine ou bien j'ai choisi des antécédents, j'ai calculé des images et j'ai regardé si les points obtenus étaient sur les représentations graphiques. »

À l'aide des indications de Théa, rédiger clairement des explications pour chaque association graphe-expression littérale.

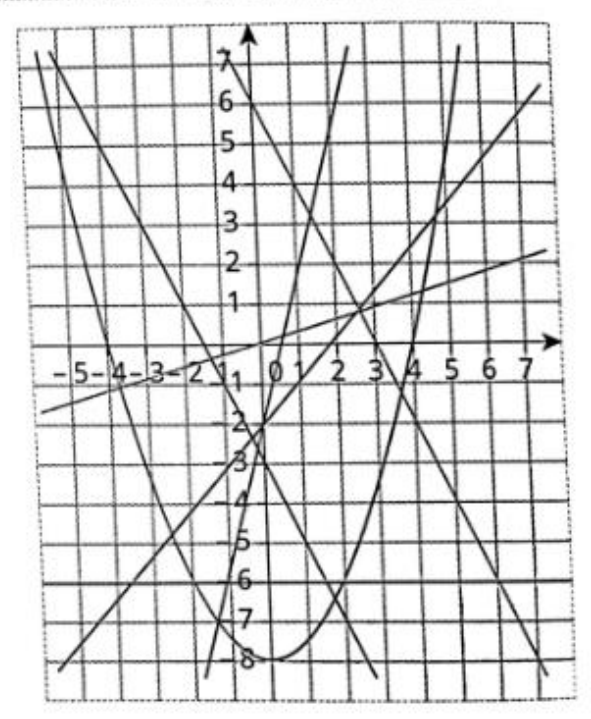